## **3dlutcreatorprocrackzip [Latest-2022]**

zip for Final Cut Pro. Remove your current LUT plugin and install the latest version. If you are running macOS 10.14, you will need to update your macOS.Plugin.zip to the latest version. View License. Introduction Creates and displays 3D LUTs. Simply drag and drop a 3D LUT file into LUT Creator. Changes to LUT Creator are very minimal, and you should be able to import and create LUTs using LUT Creator as easily as using the Final Cut Pro application that came with the machine. You can create and edit 3D LUT files in LUT Creator using the same methods as used in Final Cut Pro. Click on the document icon in the top left of the LUT Creator window to open the interface used to create and edit the LUT file. You can export 3D LUT files from LUT Creator using the same methods as used in Final Cut Pro. A 3D LUT file is an XML file with the extension.lut. Using LUT Creator, you can create and edit a 3D LUT as you would in Final Cut Pro. Here are some of the key features of LUT Creator: Create and save LUTs on disk. View and edit LUTs in the Finder. Use Auto LUT Import to import a range of LUT files. The LUT Creator window includes a section to display a preview of the exported LUT. Using LUT Creator, you can create and edit 3D LUT files as you would in Final Cut Pro. Create and edit a 3D LUT Using LUT Creator you can create and edit 3D LUT files. Open a 3D LUT file using LUT Creator's interface. If you have edited the file before, LUT Creator will remember the file. Simply click on the document icon in the top left of the LUT Creator window to open the LUT Creator interface. In the window that appears, select the category to open the menu on the left hand side. Select 'LUT Creator' and then 'Load LUT'. Select the folder in which you want to create the LUT. You can open Finder to navigate to the folder containing the LUT files you want to use. LUT Creator will now create the file in the location you have selected.

## **[Download](http://evacdir.com/azulfidine/M2RsdXRjcmVhdG9ycHJvY3JhY2t6aXAM2R/bombarded.ZG93bmxvYWR8TXIxYkhCbWZId3hOalV5TkRZek1EVXdmSHd5TlRjMGZId29UU2tnY21WaFpDMWliRzluSUZ0R1lYTjBJRWRGVGww.cuenca/chronometers.gaffe.eave)**

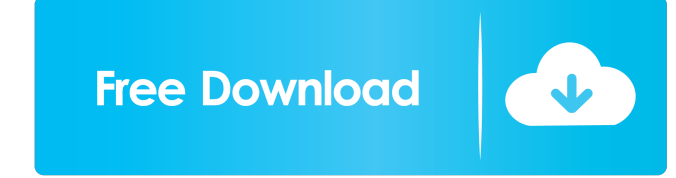

January 31, 2022 - 3D LUT Creator Pro Crack + Serial Key Full Version Download The latest version is a high-level color pattern matching tool for multiple purposes. It offers many features to quickly match color models, such as using custom color and tone models (which are dynamic). It also offers tools like custom mode, color management, color profiles, etc. It is a professional color matching solution. It offers both manual and automatic matching methods that can be fully customized by the user. 1. Review fffad4f19a

[Florian Anwander Synthesizer Pdf Download](https://www.beliveu.com/upload/files/2022/05/jkfzYk5vdztr2nKZx3Go_13_23f5cce244a405e33ed4ded76db3a144_file.pdf) [Total War Rome II Rise of the Republic Update v2 4 0 19728-CODEX game](https://docs.google.com/viewerng/viewer?url=lfbridge.com/upload/files/2022/05/qrNpvgjlt5yDN6RpUl95_13_23f5cce244a405e33ed4ded76db3a144_file.pdf) [Carel Controller Bacset Software Download](https://docs.google.com/viewerng/viewer?url=sbrelo.com/upload/files/2022/05/XDIFTt2bkT67xTmqJW58_13_23f5cce244a405e33ed4ded76db3a144_file.pdf) [JetBrains IntelliJ IDEA Ultimate 2018.1.4 Crack download](https://goodforfans.com/upload/files/2022/05/3Z9hffPoyp7gPpVh6N5e_13_23f5cce244a405e33ed4ded76db3a144_file.pdf) [Microsoft Windows 8 Activator v1.1 \(WinAct\) download](https://docs.google.com/viewerng/viewer?url=ex0-sys.app/upload/files/2022/05/umkg8cXvdFHs5gTp8kDt_13_23f5cce244a405e33ed4ded76db3a144_file.pdf)